## **CCTO Tool Help Guide COVID-19 Community Team Outreach**

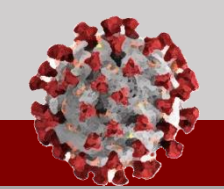

0

## **How to setup your NCID:**

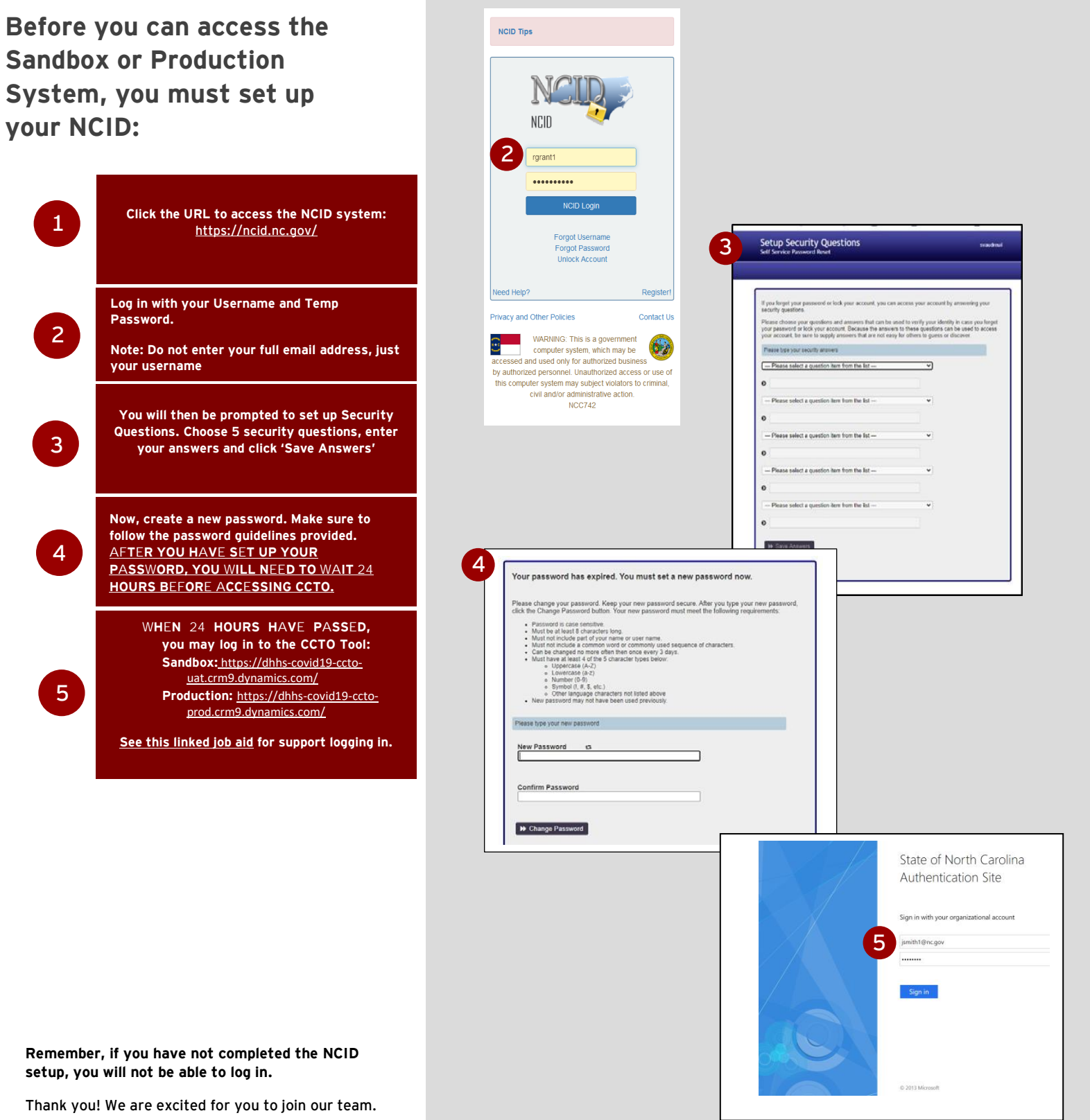

**Remember** setup, y

Thank y